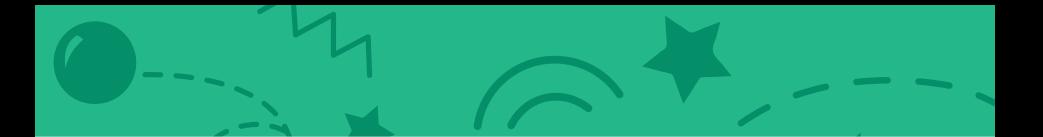

# Cartões Jogo Pong

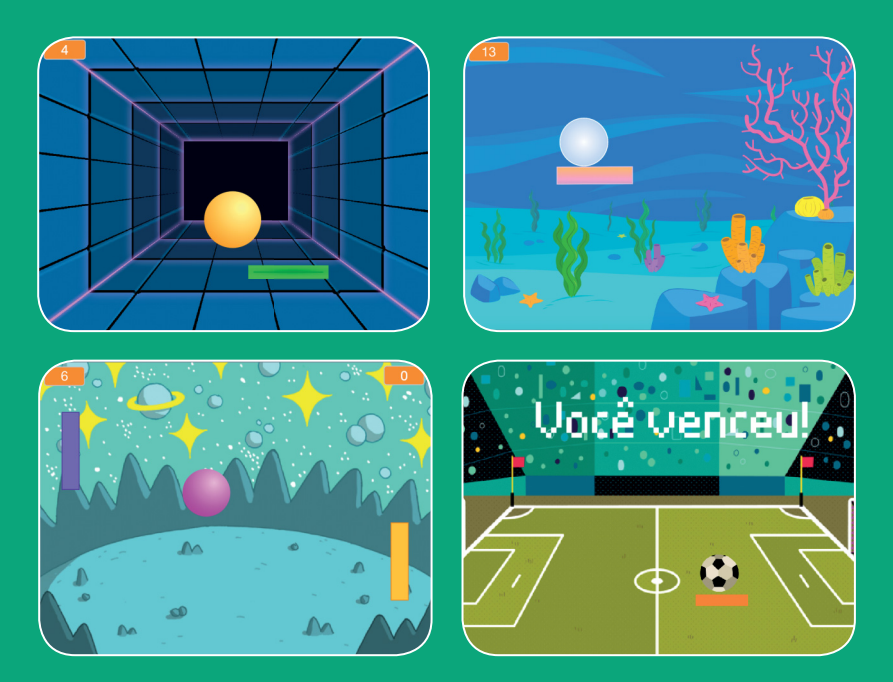

**Use sons, pontos e outros efeitos para criar uma versão do jogo Pong.**

**scratch.mit.edu Conjunto de 6 cartões**

# Cartões Jogo Pong

- **Use os cartões na seguinte ordem:**
	- 1. Crie movimento
- 2. Mova a raquete
- 3. Faça a bola quicar na raquete
- 4. Faça o jogo acabar
- 5. Marque pontos
- 6. Exiba uma mensagem de vitória

**scratch.mit.edu Conjunto de 6 cartões** 

# Crie movimento

#### **Faça a bola se mover pelo palco.**

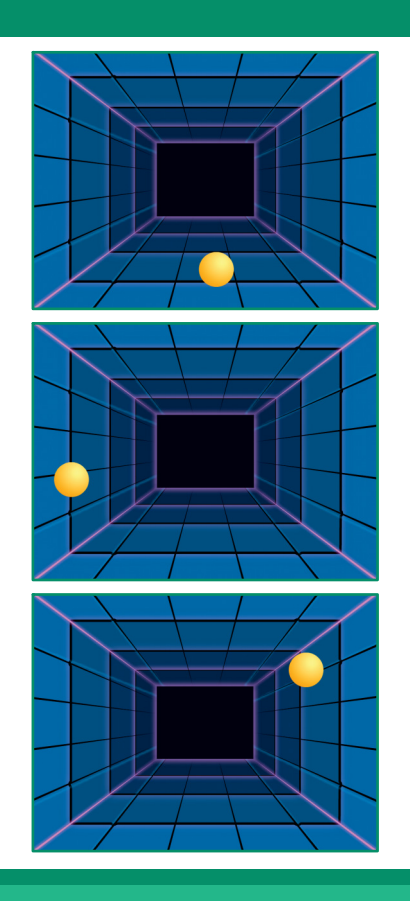

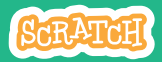

# Crie movimento

#### **scratch.mit.edu**

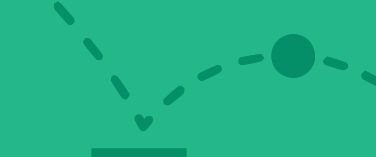

### PREPARE-SE

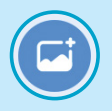

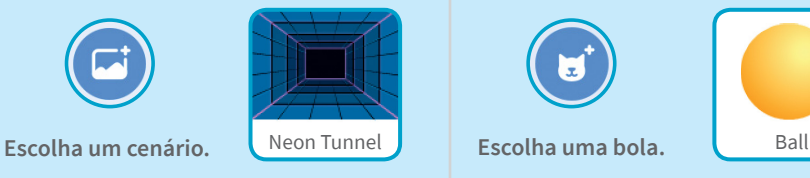

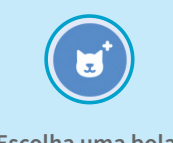

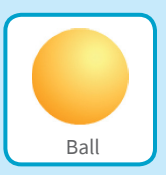

## ADICIONE ESTE CÓDIGO

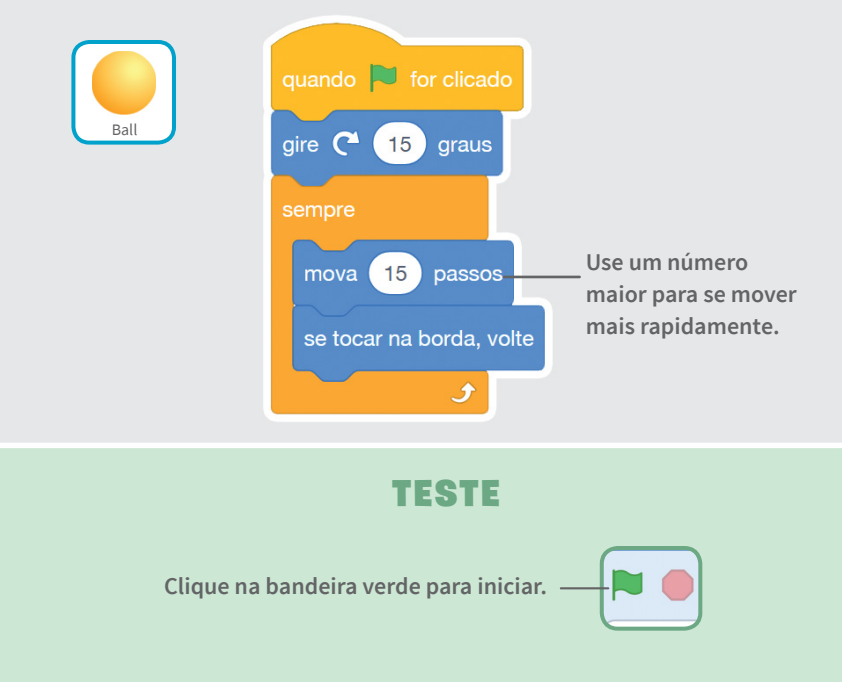

# Mova a raquete

#### **Controle a raquete movendo o mouse.**

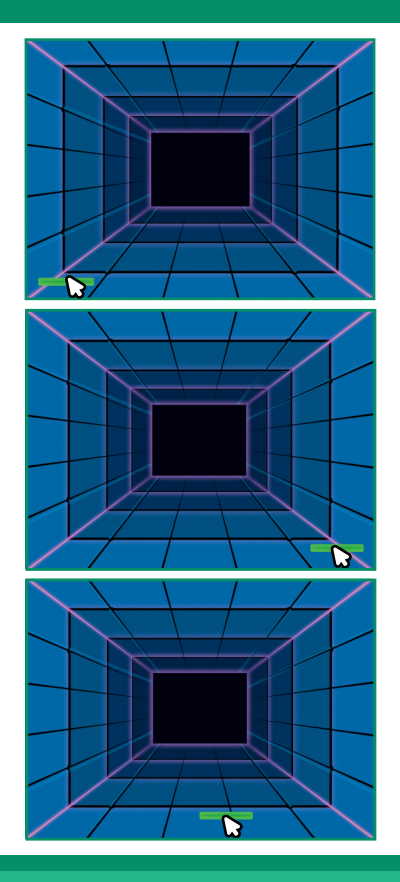

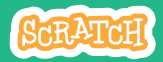

# Mova a raquete

**scratch.mit.edu**

PREPARE-SE

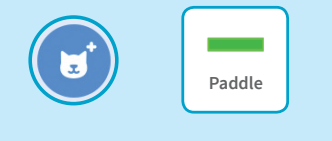

**Escolha um ator para bater na bola, como uma raquete.**

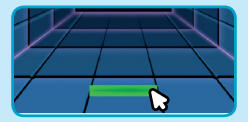

**Em seguida, arraste a raquete para a parte inferior do palco.**

## ADICIONE ESTE CÓDIGO

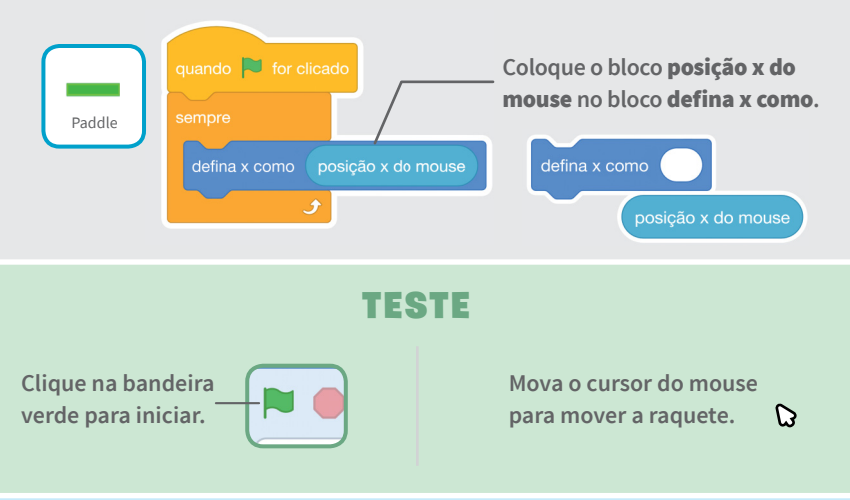

DICA

**Observe que a posição** x **da raquete altera conforme você move o cursor pelo palco.**

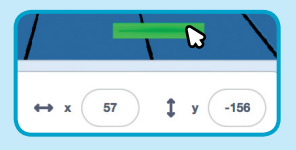

# Faça a bola quicar na raquete

#### **Faça a bola quicar na raquete.**

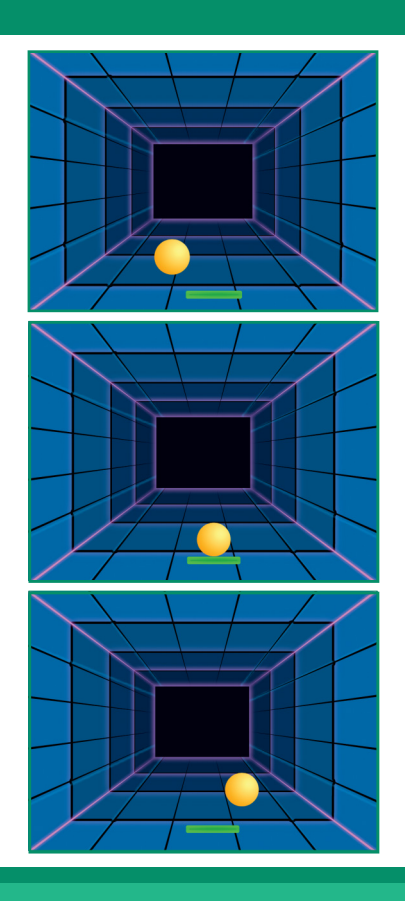

# Faça a bola quicar na raquete

### PREPARE-SE

**Clique para selecionar a** Bola**.** 

**scratch.mit.edu**

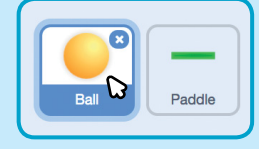

### ADICIONE ESTE CÓDIGO

**Use este conjunto de blocos no código da bola.**

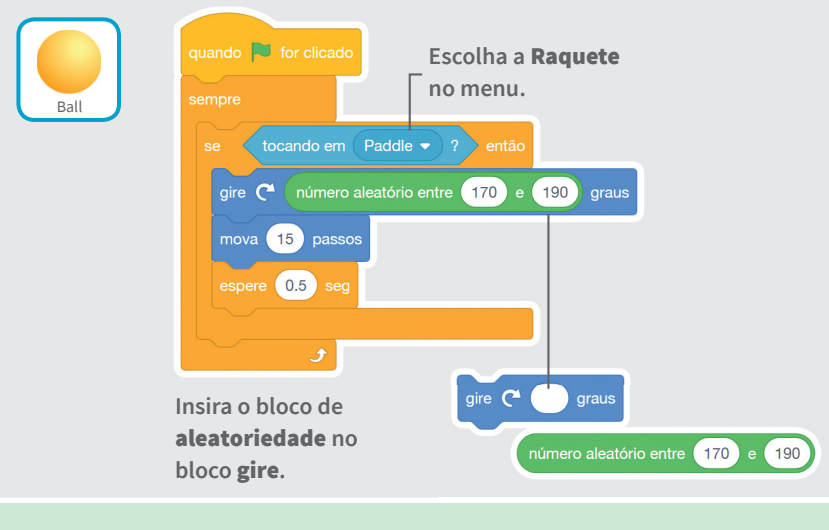

#### **TESTE**

**Clique na bandeira verde para iniciar.**

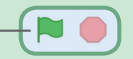

# Faça o jogo acabar

#### **Termine o jogo se a bola tocar na linha vermelha.**

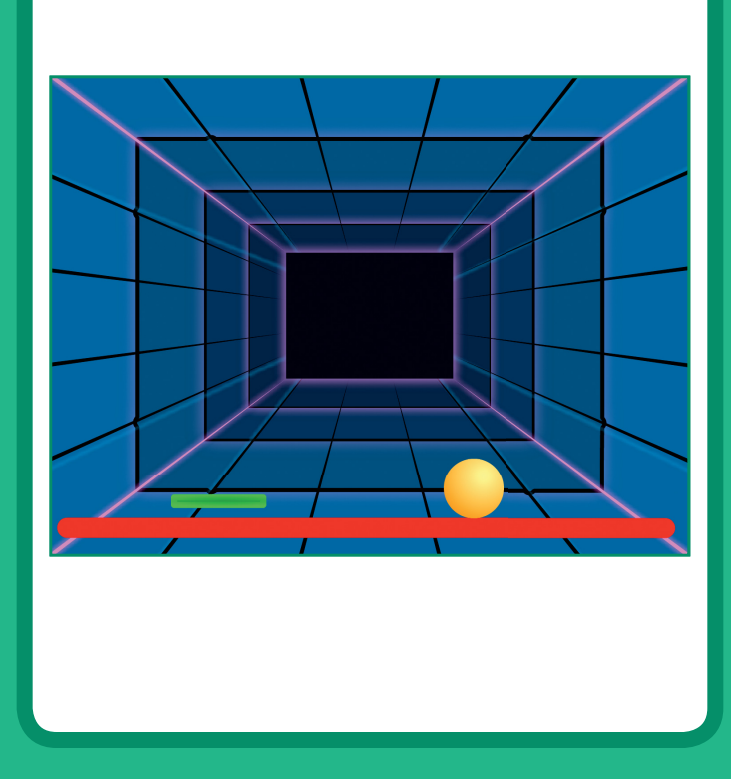

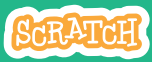

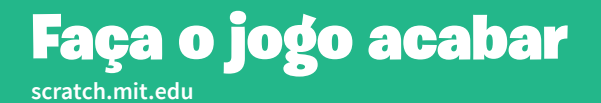

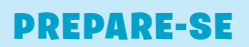

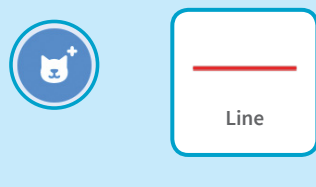

**Escolha o ator Line.**

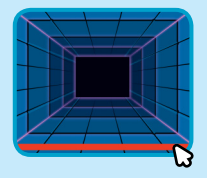

**Arraste a linha para a parte inferior do palco.**

## ADICIONE ESTE CÓDIGO

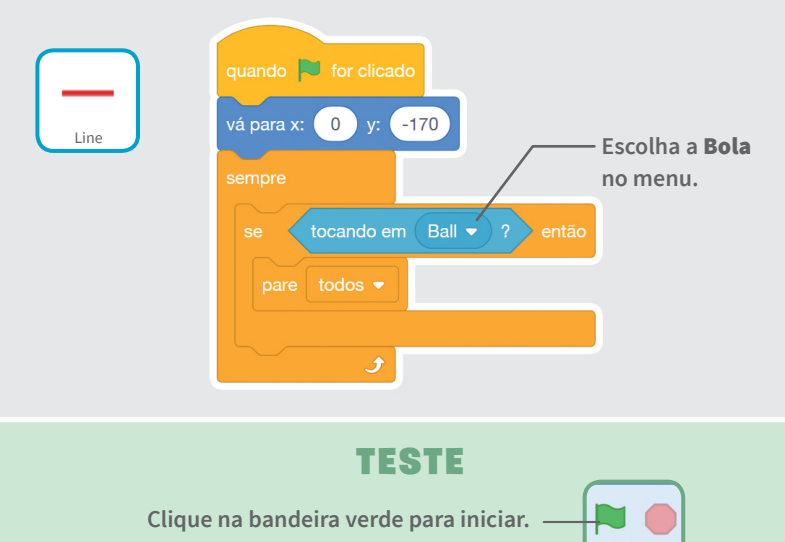

# Marque pontos

### **Marque um ponto toda vez que você bater na bola com a raquete.**

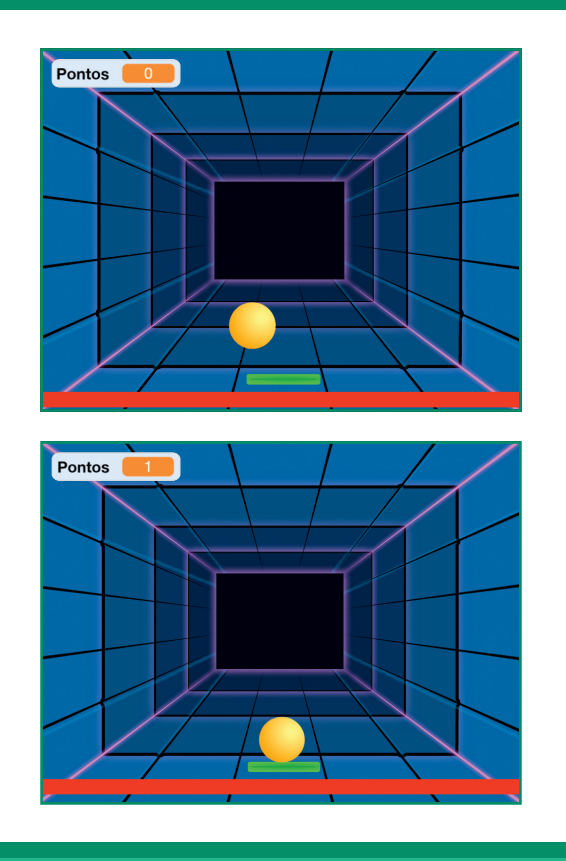

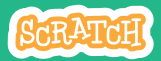

### **scratch.mit.edu** Marque pontos

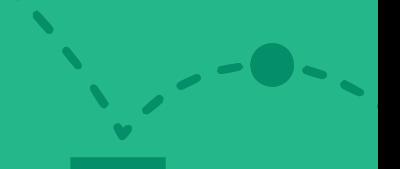

### PREPARE-SE

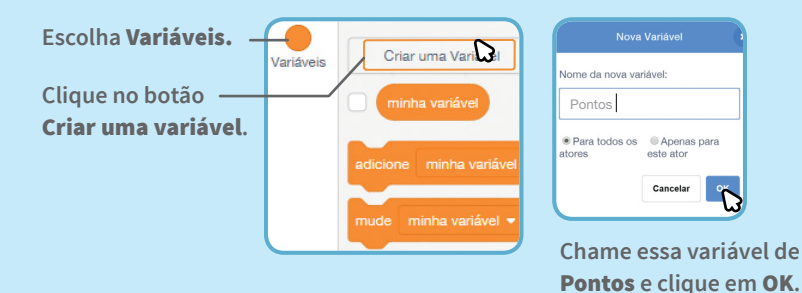

## ADICIONE ESTE CÓDIGO

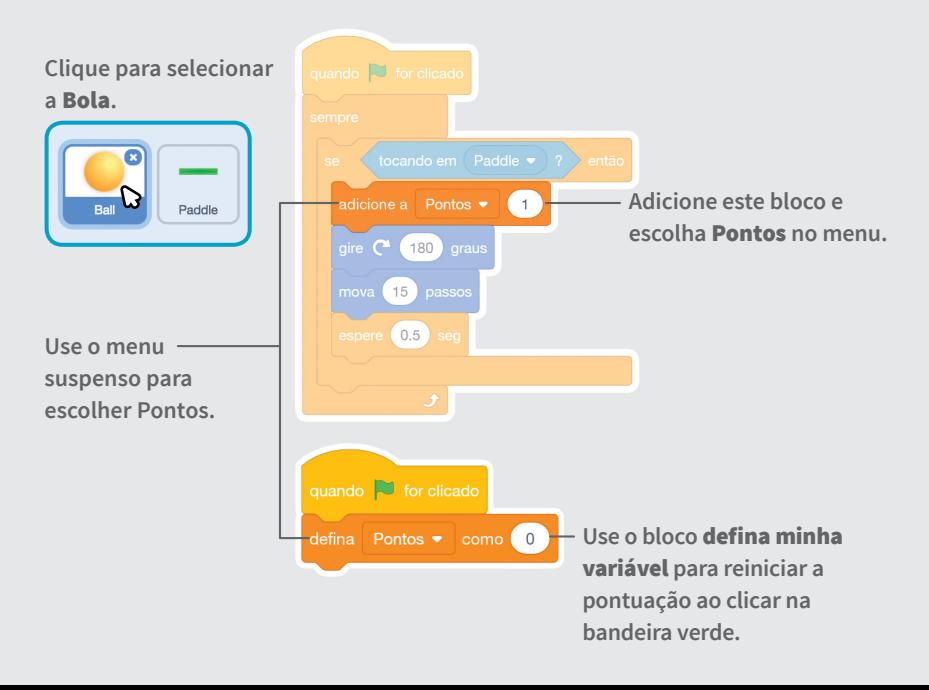

# Exiba uma mensagem de vitória

**Exiba uma mensagem quando atingir a pontuação necessária para vencer!**

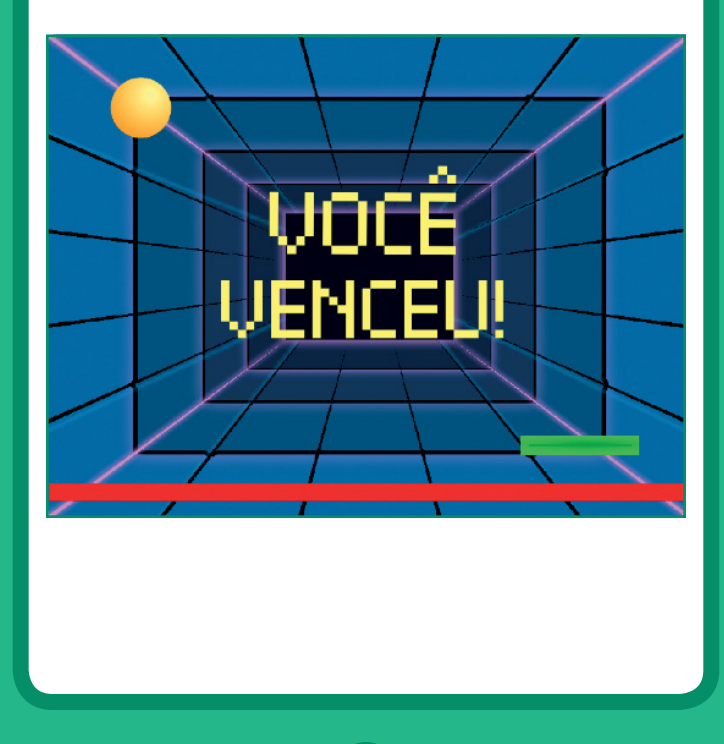

# Exiba uma mensagem de vitória

#### **scratch.mit.edu**

### PREPARE-SE

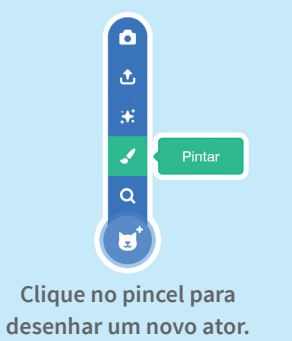

**Use a ferramenta de** texto **para escrever uma mensagem, como "Você ganhou!"** 

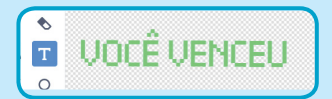

**Você pode alterar a cor, o tamanho e o estilo da fonte.** 

## ADICIONE ESTE CÓDIGO

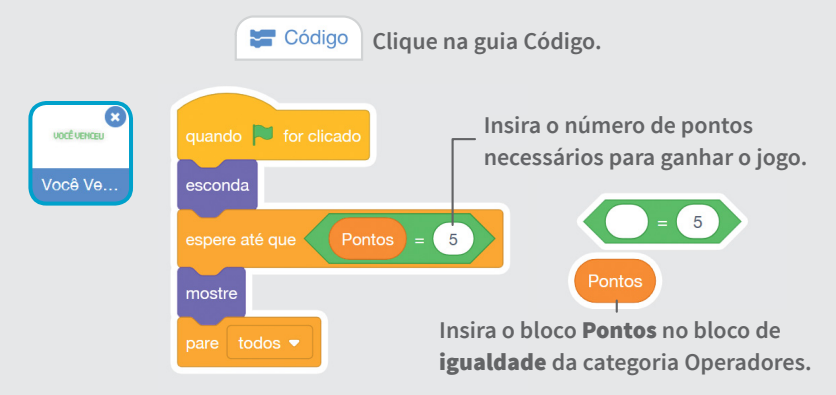

#### TESTE

**Clique na bandeira verde para iniciar.**

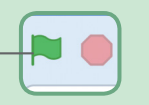

**Jogue até atingir a pontuação necessária para vencer!**